Software that brings
together the ideas and techniques
of TameFlow Kanban and
TameFlow Scrum, Agile/Scrum,
Critical Chain Project management,
TOC and LEAN in one integrated
solution

### CAUSE OF DELAY

LYNX TameFlow – Continuous Improvement

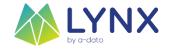

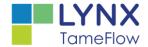

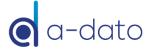

### Topics

### Configuration

- Add Unit-of-Measure with delay causes
- Activate Cause of Delay in Card-Properties, including Buffer Consumption Treshhold
- Identify Status(es) that trigger Cause-of-Delay input

#### Process:

Triggered based on CoD Treshhold and Status

Note: Cause of Delay workflow is only triggered when "Card Buffer Management" is enabled and implemented

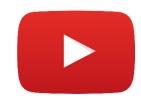

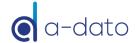

### 1. Add CoD Unit of Measure

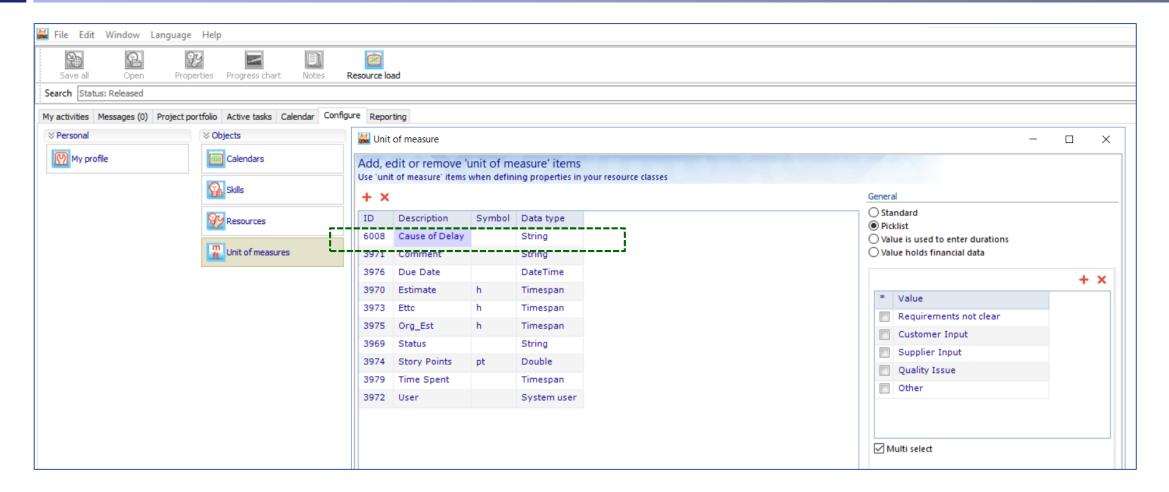

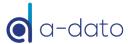

# 2. Configure Card

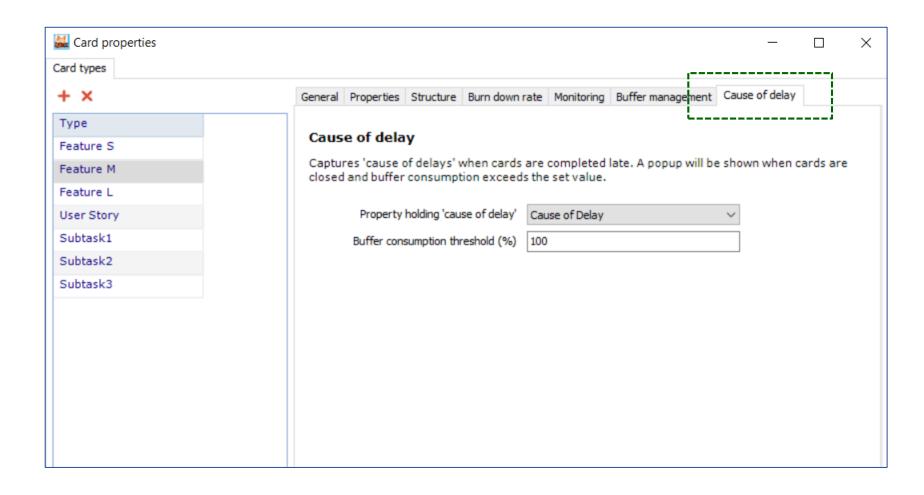

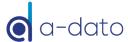

# 3. Configure Board

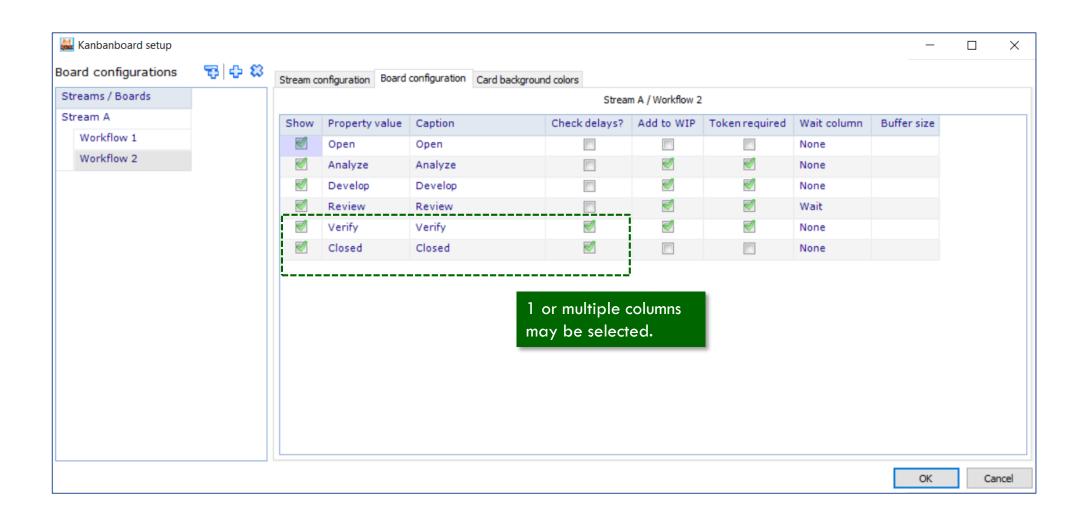

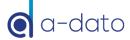

## Example

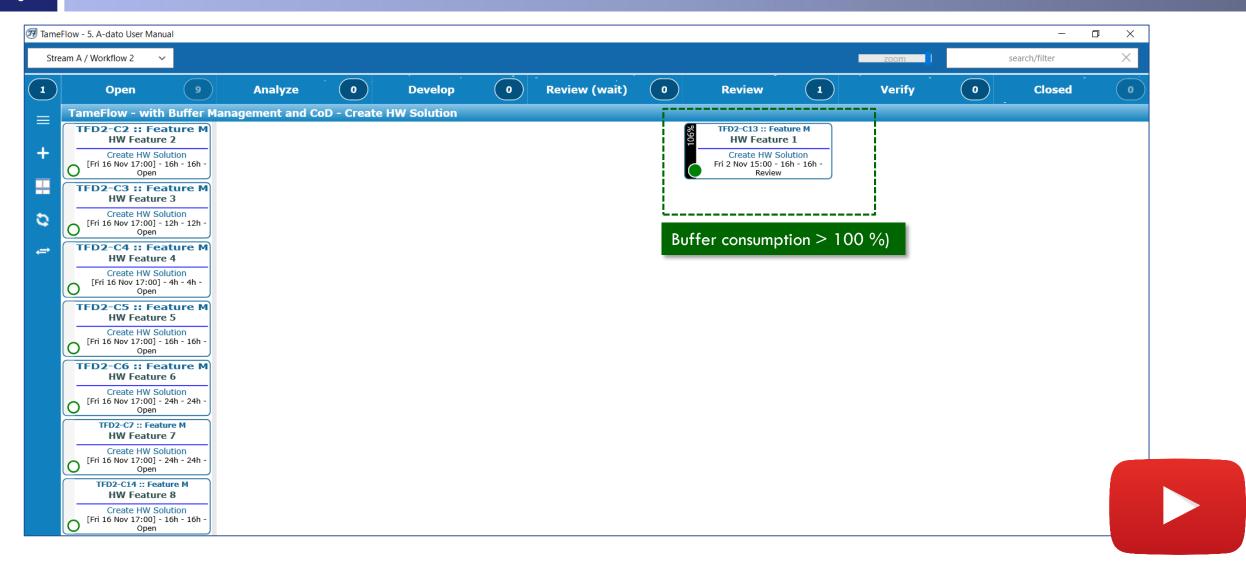

## Example: Card is moved to "Verify"

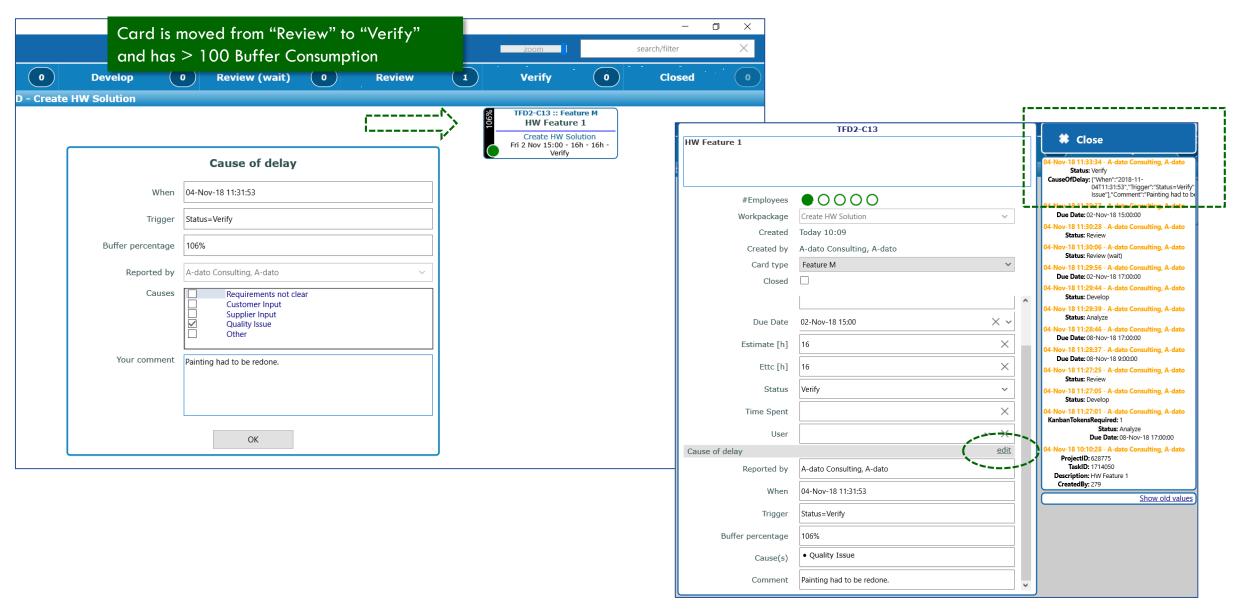